#### 61A Lecture 20

Monday, October 21

# Generic Functions

String Representations

#### Announcements

- -Homework 6 is due Tuesday 10/22 @ 11:59pm
- •Includes a mid-semester survey about the course so far
- Project 3 is due Thursday 10/24 @ 11:59pm
- Extra reader office hours this week: -Tuesday 6-7:30 in Soda 405 -Wednesday 5:30-7 in Soda 405 -Thursday 5:30-7 in Soda 320
- •Midterm 2 is on Monday 10/28 7pm-9pm
- •Topics and locations are posted on the course website
- \*Have an unavoidable conflict? Fill out the conflict form by Friday 10/25 @ 11:59pm
- \*Review session on Saturday 10/26 1pm-4pm in 1 Pimentel
- \*Student-organized "engineering bowl" about midterm 2 on Tuesday 4pm-6pm in 240 Bechtel
- ·Homework 7 is due Tuesday 11/5 @ 11:59pm (Two weeks)

### Generic Functions

- An abstraction might have more than one representation.
- -Python has many sequence types: tuples, ranges, lists, etc.
- An abstract data type might have multiple implementations.
- •Some representations are better suited to some problems.
- A function might want to operate on multiple data types.

### Today's Topics:

- •Generic functions
- ${}^{\circ}\mathsf{String}\ \mathsf{representations}\ \mathsf{of}\ \mathsf{objects}$
- · Property methods
- •Multiple representations of data using the Python object system

### String Representations

An object value should behave like the kind of data it is meant to represent;

For instance, by producing a string representation of itself.

Strings are important: they represent language and programs.

In Python, all objects produce two string representations:

•The "str" is legible to humans.

•The "repr" is legible to the **Python interpreter.** 

When the "str" and "repr" **strings are the same**, that's a sign that a programming language is legible to humans!

### The "repr" String for an Object

The repr function returns a Python expression (as a string) that evaluates to an equal object.

```
repr(object) -> string
Return the canonical string representation of the object.
For most object types, eval(repr(object)) == object.
```

The result of calling repr on the value of an expression is what Python prints in an interactive session.

```
>>> 12e12
12000000000000000.0
>>> print(repr(12e12))
1200000000000000.0
```

Some objects don't have a simple Python-readable string.

```
>>> repr(min)
'<built-in function min>'
```

Implementing str and repr

### Implementing repr and str

\*str is a class, not a function

```
The behavior of repr is slightly more complicated than invoking __repr__ on its argument:
-An instance attribute called __repr__ is ignored. (Demo)
-Question: How would we implement this behavior?

The behavior of str:
-An instance attribute called __str__ is ignored.
-If no __str__ attribute is found, uses repr string. (Demo)
-Question: How would we implement this behavior?
```

### The "str" String for an Object

Human interpretable strings are useful as well:

```
>>> import datetime
>>> today = datetime.date(2013, 10, 21)
>>> repr(today)
'datetime.date(2013, 10, 21)'
>>> str(today)
'2013-10-21'
```

The result of calling str on the value of an expression is what Python prints using the print function.

(Demo)

### Polymorphic Functions

```
Polymorphic function: A function that can be applied to many (poly) different forms
(morph) of data
str and repr are both polymorphic; they apply to anything.
repr invokes a zero-argument method __repr__ on its argument.
```

```
>>> today.__repr__()
'datetime.date(2012, 10, 8)'
```

str invokes a zero-argument method \_\_str\_\_ on its argument.

```
>>> today.__str__()
'2012-10-08'
```

Interfaces

### Interfaces

Message passing: Objects interact by passing messages, such as attribute names.

Message passing allows  $\mbox{\bf different data types}$  to respond to the  $\mbox{\bf same message.}$ 

A shared message that elicits similar behavior from different object classes is a powerful method of abstraction.

An interface is a set of shared messages, along with a specification of what they mean.

#### Examples

Classes that implement  $\_repr\_$  and  $\_str\_$  methods that return Python and human readable strings thereby implement an interface for producing Python string representations.

Classes that implement \_\_len\_\_ and \_\_getitem\_\_ are sequences.

### **Property Methods**

Often, we want the value of instance attributes to be linked.

```
>>> f = Rational(3, 5)
>>> f.float_value
0.6
>>> f.numer = 4
>>> f.float_value
0.8
>>> f.denom == 3
>>> f.float_value
2.0
```

The @property decorator on a method designates that it will be called whenever it is looked up on an instance.

It allows zero-argument methods to be called without an explicit call expression.

(Demo)

### Multiple Representations of Abstract Data

Rectangular and polar representations for complex numbers

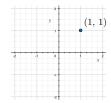

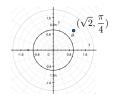

Most operations don't care about the representation.

Some mathematical operations are easier on one than the other.

# **Property Methods**

# **Example: Complex Numbers**

### Arithmetic Abstraction Barriers

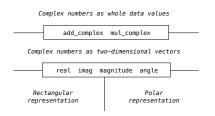

### Implementing Complex Numbers

# The Rectangular Representation

### Using Complex Numbers

Either type of complex number can be passed as either argument to add\_complex or  $\operatorname{mul\_complex}$ :

### An Interface for Complex Numbers

```
All complex numbers should have real and imag components.

All complex numbers should have a magnitude and angle.

(Demo)

Using this interface, we can implement complex arithmetic:

def add_complex(z1, z2):
    return ComplexRI(z1.real + z2.real, z1.imag + z2.imag)

def mul_complex(z1, z2):
    return ComplexMA(z1.magnitude * z2.magnitude, z1.angle + z2.angle)
```

### The Polar Representation

```
class ComplexMA:
    def __init__(self, magnitude, angle):
        self.magnitude = magnitude
        self.angle = angle

@property
    def __relurn self.magnitude * cos(self.angle)

@property
    def __imag(self):
        return self.magnitude * sin(self.angle)

def __repr__(self):
        return 'ComplexMA({0}, {1})'.format(self.magnitude, self.angle)
```